# Pointers and Strings Chapters 10, 12

## Pointers and Arrays (10.3)

• An array of **int**s can be declared as o **int numbers[] = {1, 2, 3, 4, 5};**

CS250 Introduction to C

- **numbers** is also a pointer to the first element in the array
- Therefore, it can be dereferenced to access the elements of the array
	- $\circ$  \*numbers = 2;
	- o What are the contents of the above array now?

#### Pointers and Arrays (10.3)

3/4/09 CS250 Introduction to Computer Science II 2

- The name of the array is a pointer to the *first* element in the array
- What about the other elements in the array?
	- o You can add 1 to the array name to access the second element
	- o You can add 2 to the array name to access the second element....and so on
- 3/4/09 CS250 Introduction to Computer Science II 3 • When adding a number to the array name, you are actually adding that number times the size of the element in the array

1

# Pointers and Arrays (10.3)

```
int numbers[] = {1, 2, 3, 4, 5};
```
- **\*(numbers + 1) = 1;**
- **\*(numbers + 2) = 1;**
- **\*(numbers + 3) = 1;**
- **\*(numbers + 4) = 1;**
- What are the contents of the array now?

3/4/09 CS250 Introduction to Computer Science II

- What would happen if we did the following: o **\*(numbers + 5) = 1;**
- 3/4/09 CS250 Introduction to Computer Science II 5 Pointers and Arrays (10.3) • Rewrite the following so that it uses pointer notation instead of subscript notation **for(int**  $x = 0$ ;  $x < 100$ ;  $x++$ ) **{ cout << array[x] << endl; }**

#### **Strings**

- What is a string in C++?
- How have we declared string variables? We have used two ways.

```
C-Strings (12.1)
```
- In C++, strings are arrays of characters that end in the null character **\0**
- A C-string can be declared as:

```
o char pet[] = "cat";
```

```
o char *pPet = "cat";
```
#### Strings and Pointers

3/4/09 CS250 Introduction to Com

```
• When declaring an array, the name of the
  array is also a constant pointer to the first
  element in the array
int array[] = {2, 4, 6, 8};
int *pArray;
```

```
pArray = array;
pArray = &array[0];
cout << array[2]
     << *(pArray + 2);
pArray ++;
array ++; // ERROR
```

```
Strings
```
• Assuming that the string pet has been declared as:

3/4/09 CS250 Introduction to Computer Science II 8

```
o char pet[] = "cat";
```
3/4/09 CS250 Introduction to Computer Science II 9

```
• Write a function that will output the contents
 of the string. The function should accept the
 array and its size
```
• Write a function that will output the contents of the string. The function should accept a pointer to char

# Strings and Pointers

3/4/09 CS250 Introduction to Co

• Write a function strLength that accepts a string (as a pointer) and returns the length of the string

```
Strings and Pointers
int strLength (const char *pStr)
{
  int index;
 for (index = 0; * (pStr + index) != '\\0'; index ++); return index;
}
• What is the purpose of const in the function
  header?
• Is the ; at the end of the for loop a mistake?
```
• What would happen if the ; was eliminated?

```
-<br>3/4/09 CS250 Introduction to Computer Science II
Pointer Arithmetic (10.4)
int strLength2 (char *pStr)
{
   char *pTemp = pStr;
   while (*pTemp)
  {
     pTemp ++;
  }
   return pTemp - pStr;
}
```
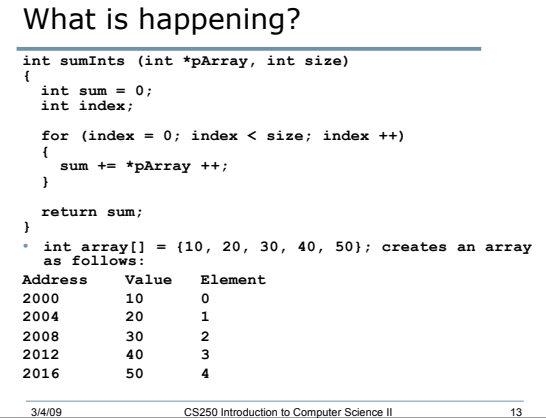

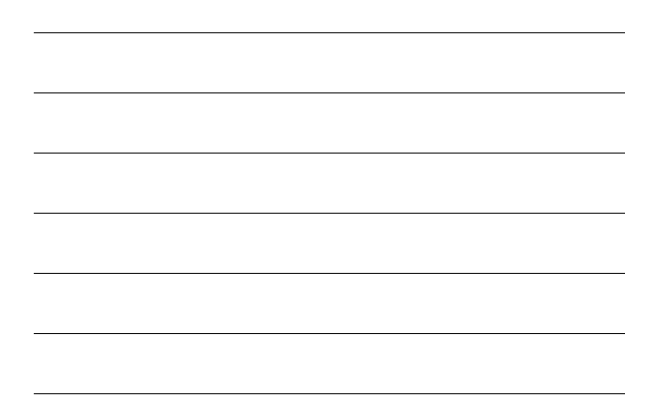

## Constant Pointers

- So far we have seen:
	- o Nonconstant pointers to nonconstant data
	- o Nonconstant pointers to constant data
- What about constant pointers?
- We said that array names are constant pointers to the first element in the array. What does that mean?

3/4/09 CS250 Introduction to Computer Science II 14

# Constant Pointers **int \* const pNum, num, num2; num = 9; num2 = num + 8;**  $pNum = \text{Anum};$ **\*pNum \*= 2; pNum = &num2; // ERROR** • pNum has been declared as a constant pointer • It cannot point to any other memory location

# Arrays of Pointers

• What do you make of the following declaration?

**char \*cardSuits[4] = {"Clubs", "Diamonds", "Hearts", "Spades"};**

• What gets output in each of the following cases?

**cout << cardSuits[1] << endl;**

```
cout << *cardSuits[1] << endl;
```